### **Commerical InfoVis Systems**

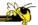

CS 7450 - Information Visualization September 16, 2015 John Stasko

### **Last Time**

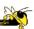

- We examined many different infovis toolkits and systems
  - D3, Processing, ManyEyes...
- Today, we continue with that but examine commercial systems in more depth

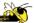

### First, a couple oldies but goodies

Fall 2015 CS 7450 3

### **Table Lens/Eureka**

#### No longer exists

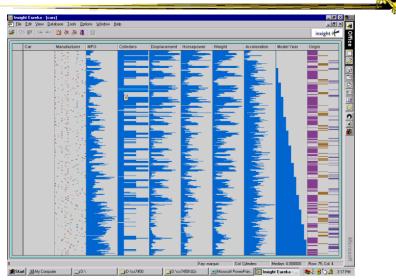

Fall 2015 CS 7450

Seelt

#### No longer exists

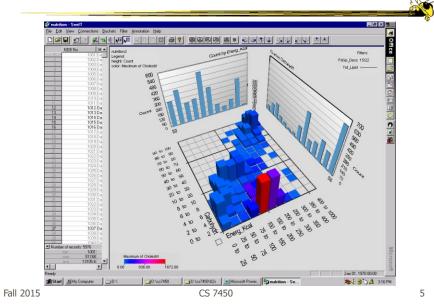

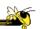

### Current tools

# **InfoZoom**

www.infozoom.com

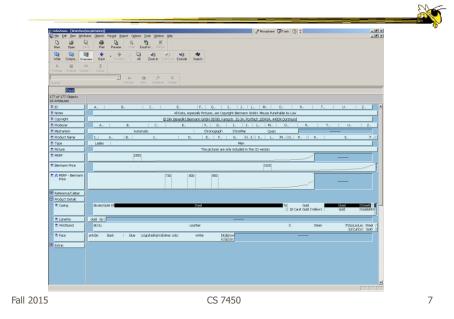

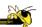

#### Next three are all relevant because

### **HW 4**

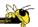

- Critique the commercial systems
- Choose two (can do all 3 if you want) of
  - Qlik Sense, Spotfire, Tableau
- Steps
  - Examine data sets, develop questions
  - Learn systems
  - Explore data in systems
  - Document your findings in a report

Fall 2015 CS 7450

### HW 4 Tips

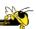

- Make sure to include questions/tasks in report
- Report shouldn't be answering each question one at-a-time
- Document insights found
- Critique and compare visualizations
  - What do they help with?

Here come the demos...

#### www.tableau.com

### **Tableau**

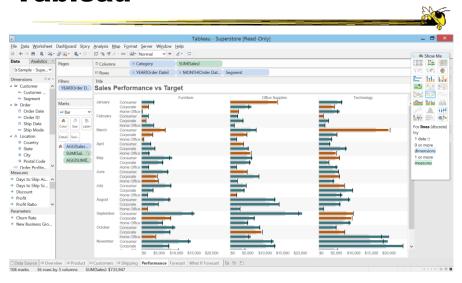

Fall 2015 CS 7450 11

# **Spotfire**

spotfire.tibco.com

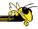

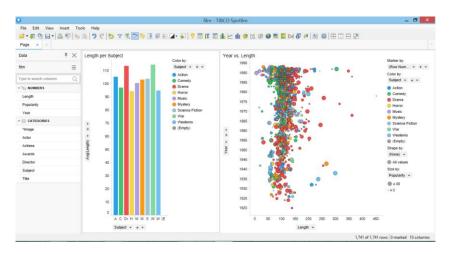

### **Qlik Sense**

www.qlik.com

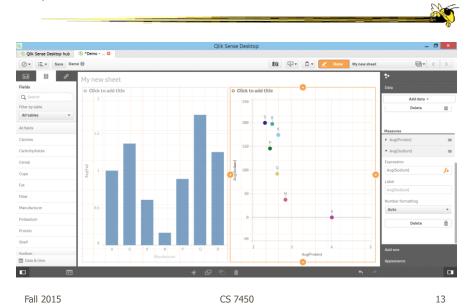

# **Getting the Systems**

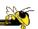

- Download instructions in t-square under HW resources
- Data sets for HW are there too

# **Viz of the Day**

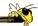

Browse some

Fall 2015 CS 7450 15

# **Upcoming**

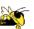

- Interaction
  - ReadingYi et al '07
- Overview and Detail
  - ReadingCockburn et al '08